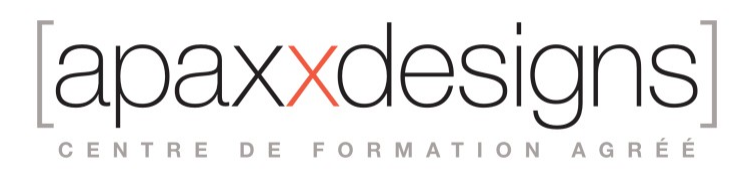

# Etalonnage dans DaVinci Resolve

5 jours 35,00 heures Programme de formation

### Public visé

• Monteurs, Chef opérateurs, Réalisateurs, Assistants, Etalonneurs

### Pré-requis

- Être à l'aise avec l'environnement de la post-prod vidéo
- Savoir utiliser un ordinateur tournant sous Mac OS

# Objectifs pédagogiques

- Paramétrer un projet, importer des rushes, créer dailies et proxies
- Assimiler les fondamentaux de l'étalonnage numérique

# Compétences développées

- Configurer son environnement de travail
- Paramétrer un projet, importer des rushes, créer dailies et proxies
- Conformer un montage offline
- Créer des looks et donner une autre dimension colorimétrique à son travail
- Effectuer des round-trips vers AVID, PREMIERE PRO CC, FCPX et FCP7
- Finaliser la colorimétrique d'un projet audiovisuel

### Description / Contenu

Présentation et prise en main

- Qu'est-ce que l'étalonnage ?
- Pourquoi étalonne-t-on ?
- De la pré-production au mastering : à quel moment l'étalonneur intervient-il ?
- Le lien avec le réalisateur, le chef opérateur et le monteur : le rapport au film
- Maitriser son workflow : formats d'enregistrement, espaces colorimétriques et supports de diffusion
- Notions essentielles : compression, quantification, résolution, etc.

#### Bien commencer sur DAVINCI RESOLVE

• Mise en place de l'espace de travail : un point sur le matériel (Quel ordinateur choisir, quelle carte graphique utiliser, choix du monitoring, gestion des données, surface de contrôle)

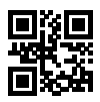

desigr axxc CENTRE DE FORMATION AGRÉÉ

- Découverte du logiciel et de l'interface
- Gestion des préférences
- Créer et paramétrer sa base de données
- Créer et paramétrer son projet, les erreurs à éviter

Création de dailies et de proxies

- Importer et gérer ses rushes
- Utilisation des Smart bins

#### Conformation d'un montage Offline

- Round-trips vers AVID, PREMIERE PRO CC, FCPX et FCP7
- Importer un AAF, une EDL, un XML ou un FCPXML
- Consolider un projet et relier les médias
- Création, utilisation et distinction entre médias optimisés, proxies, et render cache
- Utiliser le Scene Cut Detector
- Comparer une timeline à un Film de référence
- Optimisation des performances de la machine

#### Méthodologie

- Corrections primaires et secondaires
- Shot matching
- Création de look
- Conseils et méthodologies pour gérer son temps
- Utilisation du RCM (Resolve Color Management)
- Comprendre et travailler des images en RAW et en LOG

#### Etalonnage : les outils

- Se familiariser avec la structure nodale et les possibilités qu'elle offre
- Présentation et utilisation des différents types de Nodes
- Color Wheels & Custom Curves
- Lecture et utilisation des scopes
- Utilisation des courbes secondaires
- Utilisation du Qualifier HSL, du Qualifier 3D, des masques et du tracker
- Présentation des outils créatifs

#### Étalonnage: les techniques

- Correctement contraster une image
- Répartir la couleur selon la luminosité
- Corriger une balance des blancs
- Gérer sur-exposition et sous-exposition
- Diriger le regard et traiter les éléments clés

#### Étalonnage : les looks

- Théorie des couleurs et des contrastes
- Raconter une histoire avec son travail
- Travailler sur plusieurs niveaux : Pre-Clip, Clip, Post-Clip et Timeline
- Gérer ses looks : apprendre à utiliser et optimiser la Gallery et ses PowerGrades

axxdesign CENTRE DE FORMATION AGRÉÉ

Finishing et mastering

- Notions de compositing : bien gérer les VFX et ajouter du grain
- Contrôle qualité et broadcast safe
- Gestion de la page DELIVER
- Exporter vos projets pour réintégrer les images étalonnées dans vos montages

### Modalités pédagogiques

- Chaque matin, l'instructeur expose aux apprenants les points qui seront abordés dans la journée.
- La journée se déroule ensuite par une suite de présentations théoriques et techniques, suivies de l'application de la technique au moyens d'exercices en atelier pratique.
- En fin de journée, un récapitulatif des point abordés est effectué.
- A partir du 2ème jour, une session de questions/réponses sur les points vus la veille amorce la journée.

### Moyens et supports pédagogiques

- Chaque apprenant dispose d'un poste de travail équipé des logiciels nécessaires à la formation.
- Un support de cours synthétique imprimé est fourni à chaque stagiaire à l'issue de la formation.
- Des projets de référence sont analysés et décomposés.
- Chaque leçon comporte une partie théorique qui est immédiatement mise en application : l'enseignement étant basé sur de véritables exemples issus de situations professionnelles, les exercices permettent de pratiquer largement les techniques étudiées et de les situer dans le workflow de production.
- La partie Atelier de la formation permet de remettre en perspective toutes les connaissances acquises dans le contexte de réalisation d'un projet complet.

# Modalités d'évaluation et de suivi

- Une attestation de compétences est délivrée à chaque candidat à l'issue de la validation du bloc.
- Une feuille de présence sera signée par chacun des stagiaires permettant d'attester de l'exécution de l'action de formation.
- A l'issue de la formation, le formateur évalue le degré acquisitions des points définis dans les objectifs de la formation au moyen d'un questionnaire individuel.
- Les apprenants évaluent à chaud la formation en remplissant un questionnaire en ligne, transmis ensuite au formateur et discuté afin d'améliorer la formation si nécessaire.
- Un questionnaire d'évaluation à froid est envoyé 1 mois après la formation aux prenants afin de jauger l'impact de la formation sur leur quotidien en production.